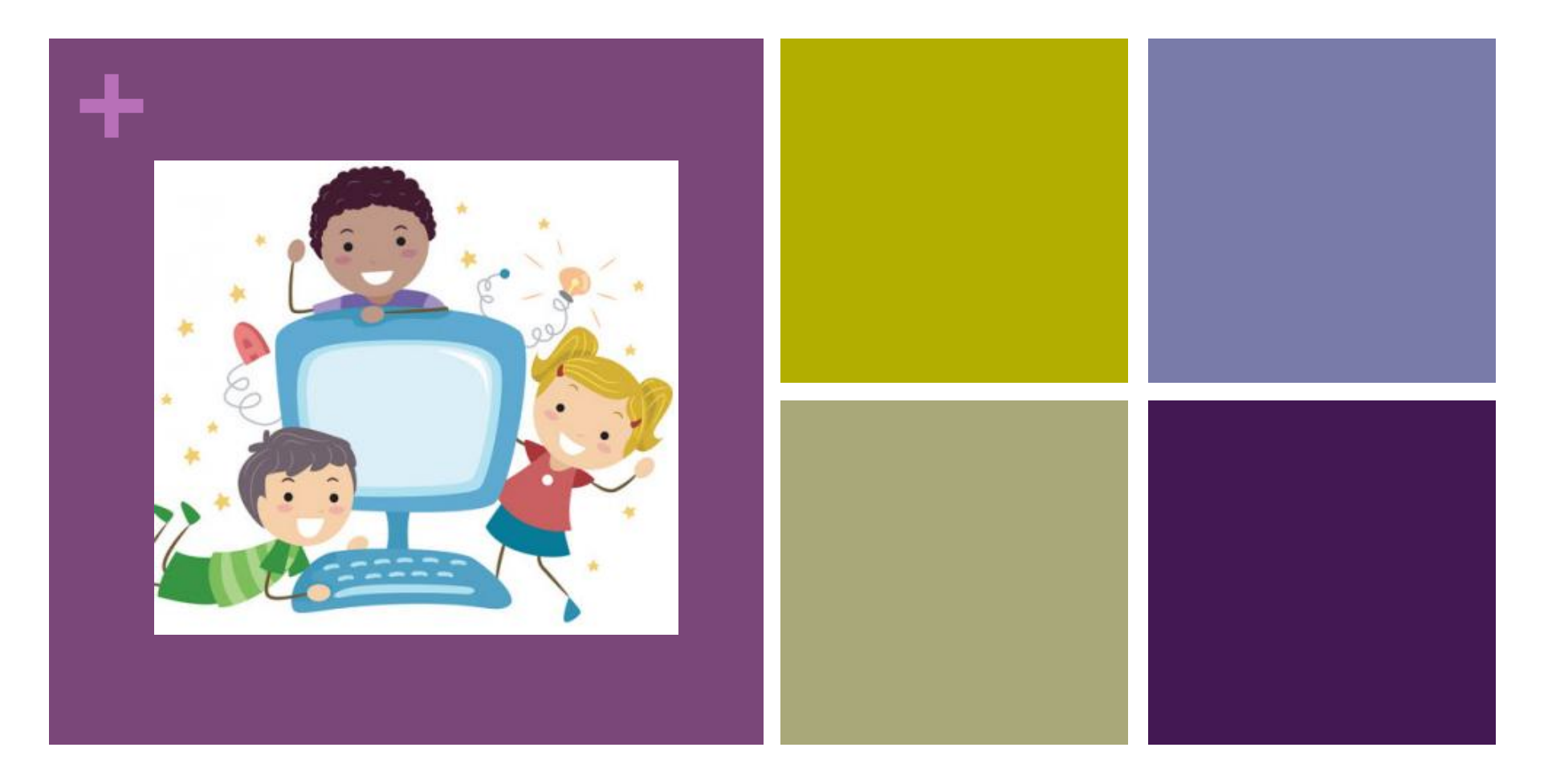

## T4T Piossasco Informatica 2016/2017

Secondaria - Lezione 2

Ilaria Lombardi Università degli Studi di Torino Dipartimento di Informatica lombardi@di.unito.it

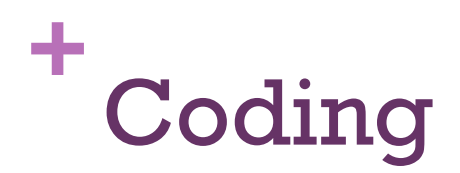

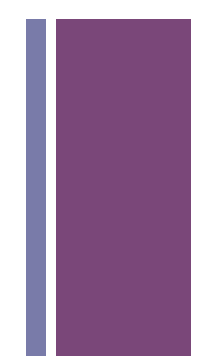

- n scrivere programmi eseguibili da un calcolatore (in generale da un agente)
- n aiuta a sviluppare i pensiero computazionale
- $\blacksquare$  approccio ludico

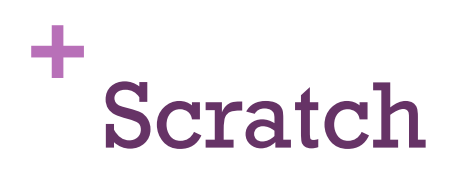

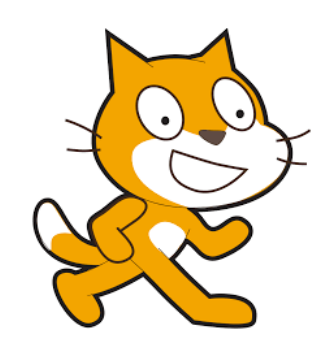

n ambiente d'apprendimento basato su un linguaggio di programmazione visuale

 $\blacksquare$  semplice ma efficace

- n sviluppato dal gruppo di ricerca Lifelong Kindergarten del MIT Media Lab di Boston https://scratch.mit.edu/
- si può utilizzare online: https://scratch.mit.edu/projects/editor/?tip\_bar=getStarted
- n oppure in locale; questo è il link alla pagina da cui scaricarlo per installarlo sul proprio computer: https://scratch.mit.edu/scratch2download/

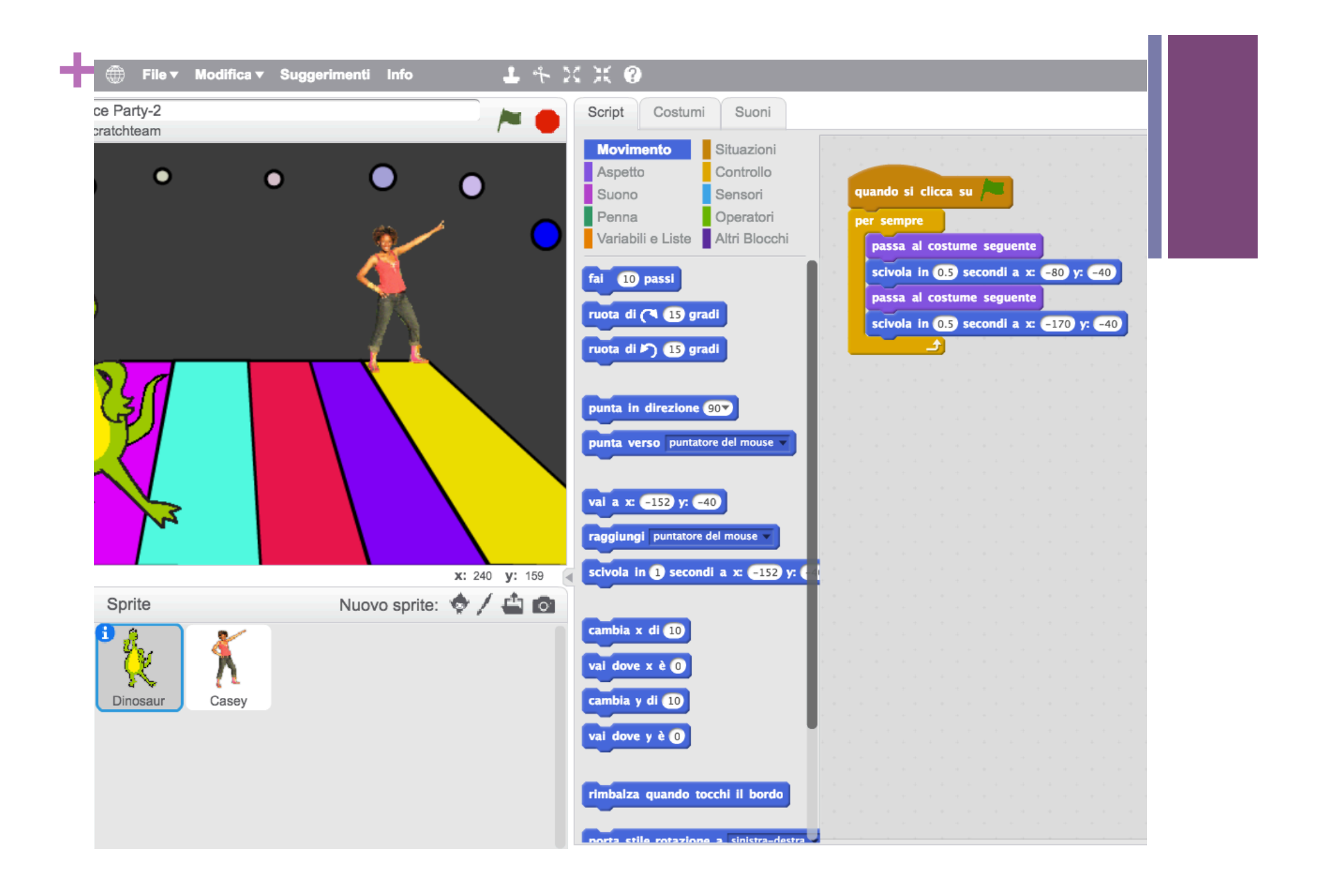

## **+** (ScratchJr)

- n versione di Scratch per bambini che non hanno ancora imparato a leggere bene https://www.scratchjr.org/
- n è disponibile un'App per tablet, che si può usare anche su PC tramite BlueStacks (un emulatore di dispositivi Android) http://www.bluestacks.com/

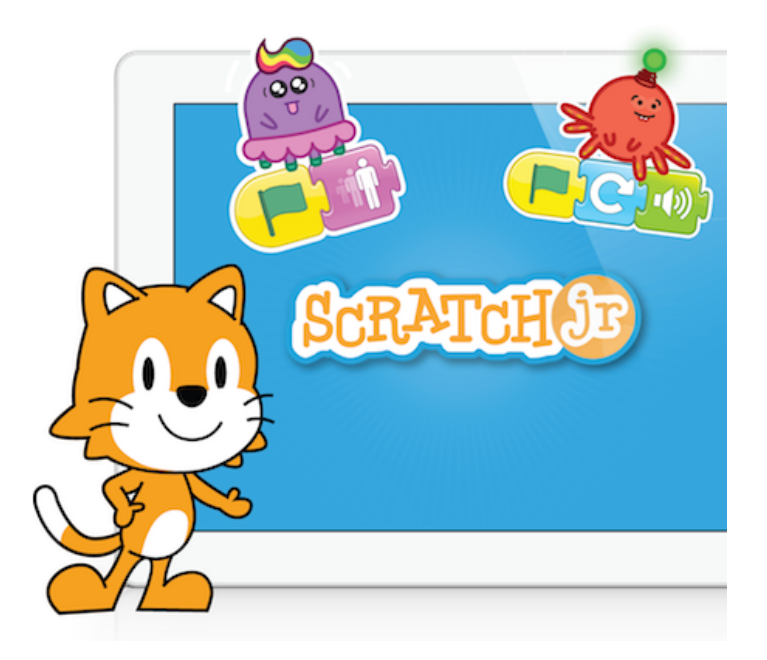